**ICC-C Cours 9**

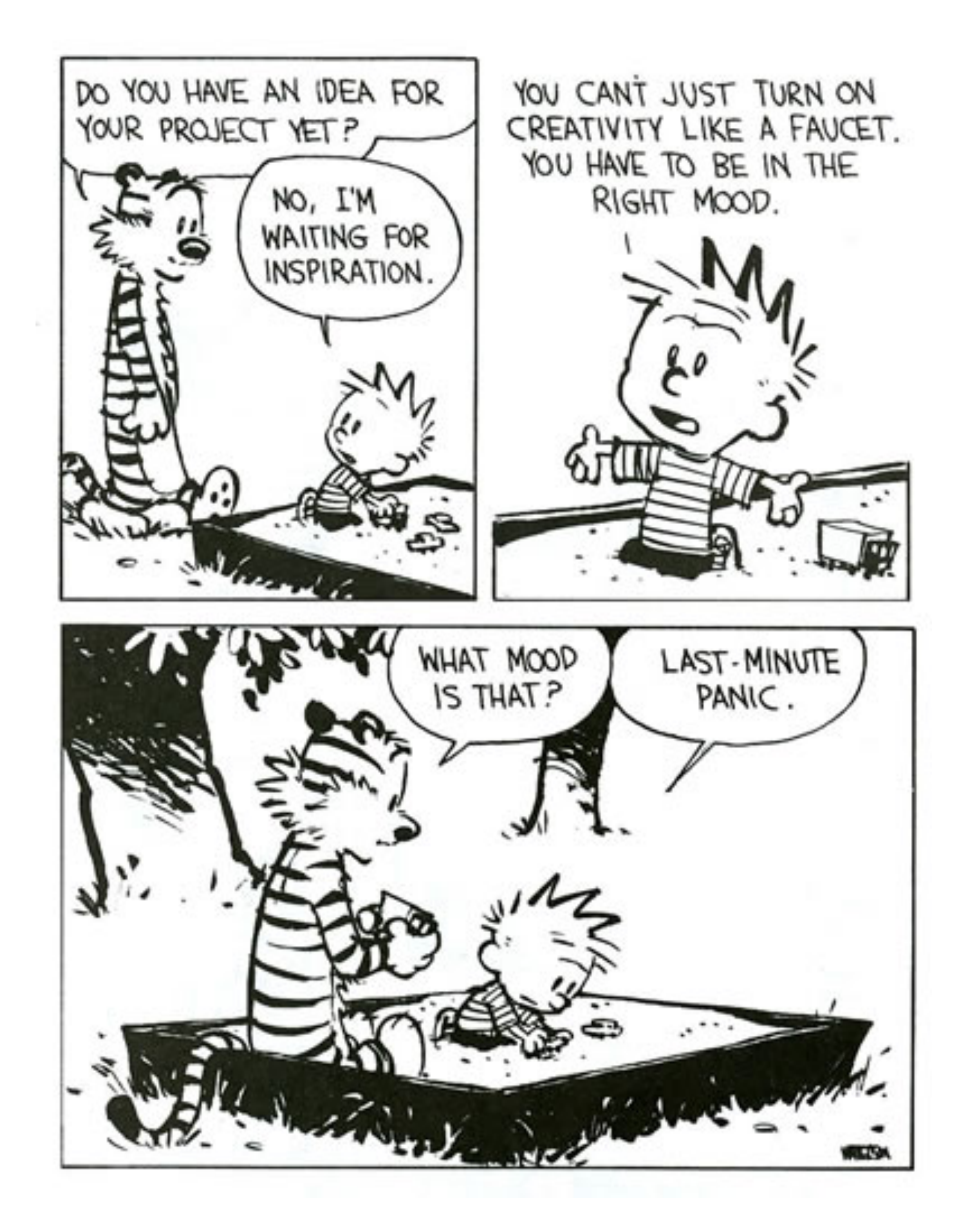

# **Les projets en C**

# **Paramètres**

- Les paramètres d'une fonction sont des "entrées" et sa valeur de retour est une "sortie"
- En mathématiques  $f: \mathbb{R} \to \mathbb{R}, \quad f(x) = x^2$
- On peut calculer  $f$  en la valeur  $4$  et on obtient  $f(4) = 16$
- En C aussi on retourne la valeur calculée

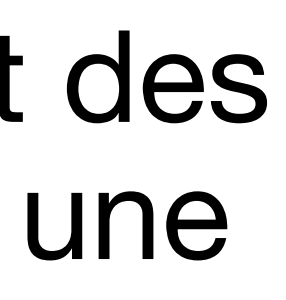

```
#include <stdio.h>
double f(double x) 
{ 
    return x * x;} 
int main() 
{ 
    print(f('f(*.2lf) = %.2lf\n),
             4.0, f(4.0)); 
}
```
Affiche: f(4.00) = 16.00

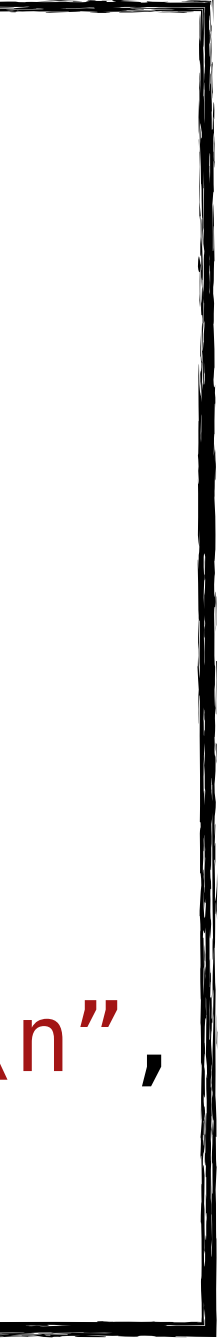

# **Appel de fonction**

double f(double x) { return  $x * x;$ 

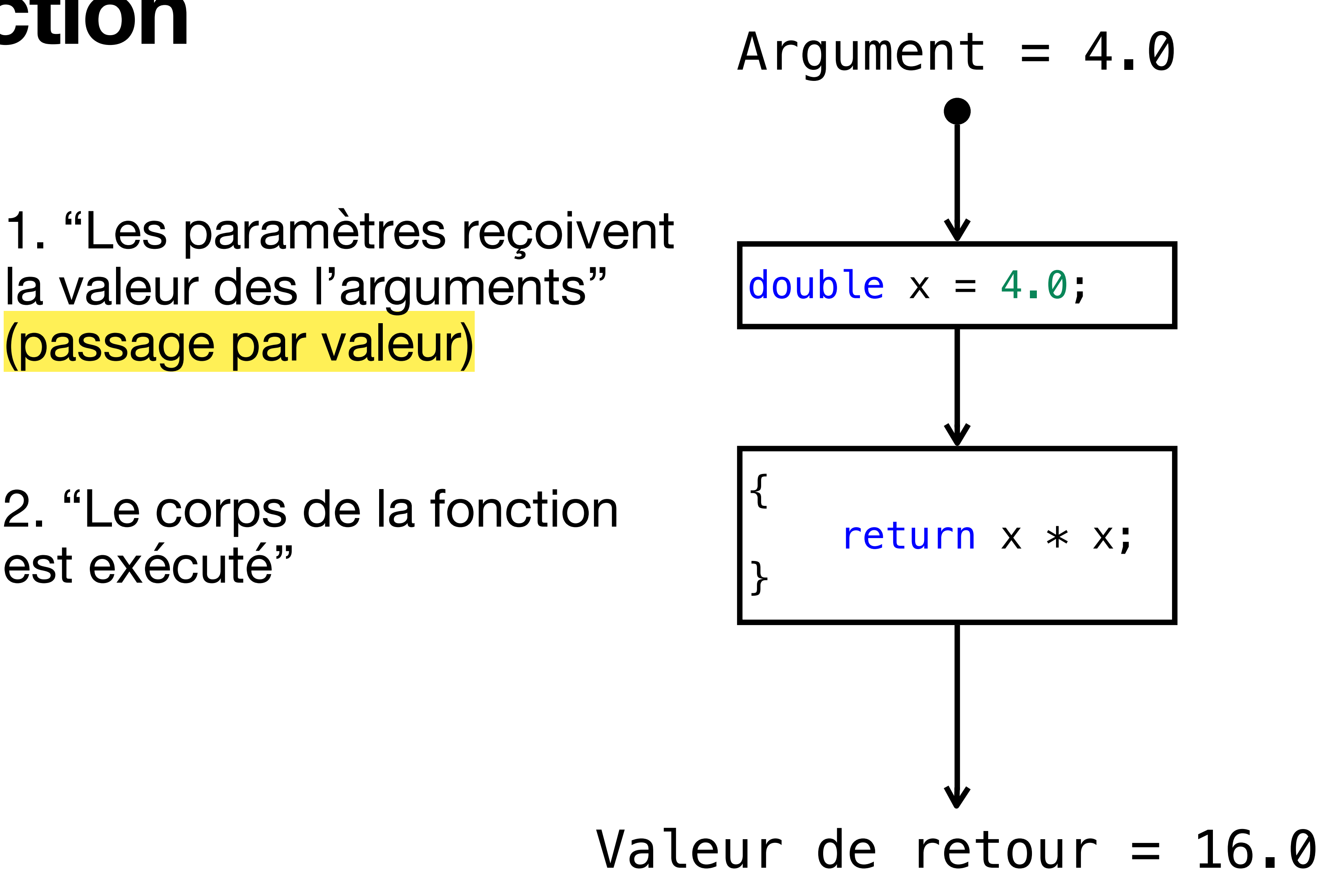

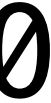

la valeur des l'arguments" (passage par valeur)

}

f(4.0)

2. "Le corps de la fonction est exécuté"

# **Paramètres "de sortie"**

```
int pile[100]; 
int taille, taille_max; 
int pop(int *p_objet) 
\{if (taille > 0)\{taille -= 1;
        *p\_object = pile[taille]; // Opération réussie 
         return 1; 
 } 
     // Échec, la pile est vide
     return 0; 
}
```
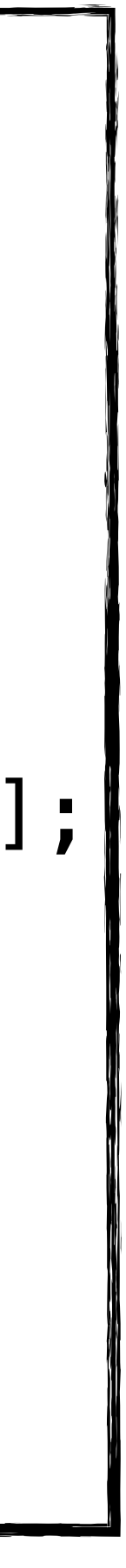

- En C on peut avoir des "paramètres de sortie"
- La fonction pop met à l'adresse contenue dans p\_objet l'élément du haut de la pile
- pop **ne modifie pas** p\_objet, mais l'emplacement où il pointe!
- Cette fonction a un effet secondaire

# **Appel de fonction**

int tip  $= 0$ ; pop(&tip);

```
int pile[100]; 
int taille, taille_max; 
int pop(int *p_objet) 
{ 
     ... 
}
```
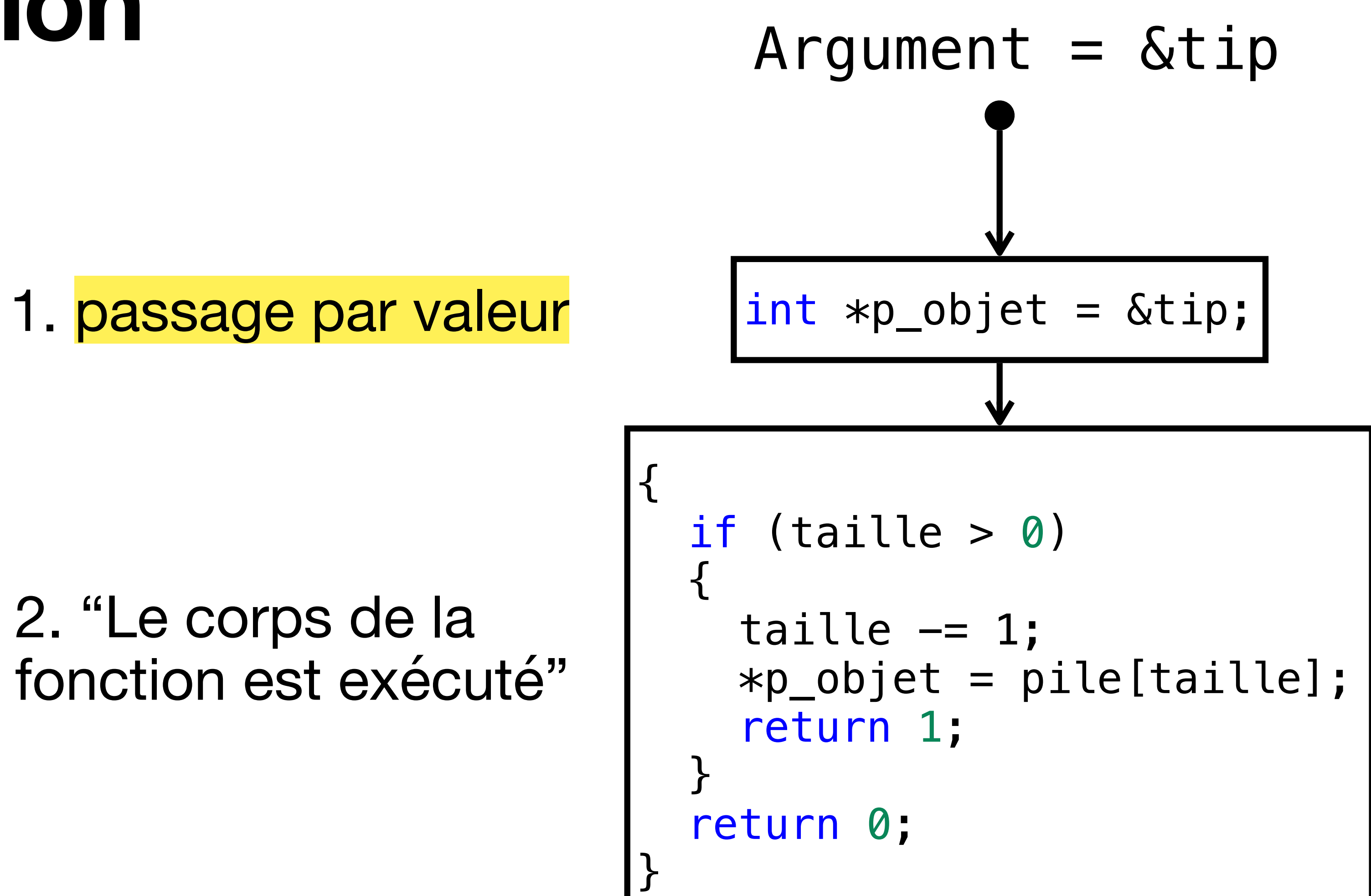

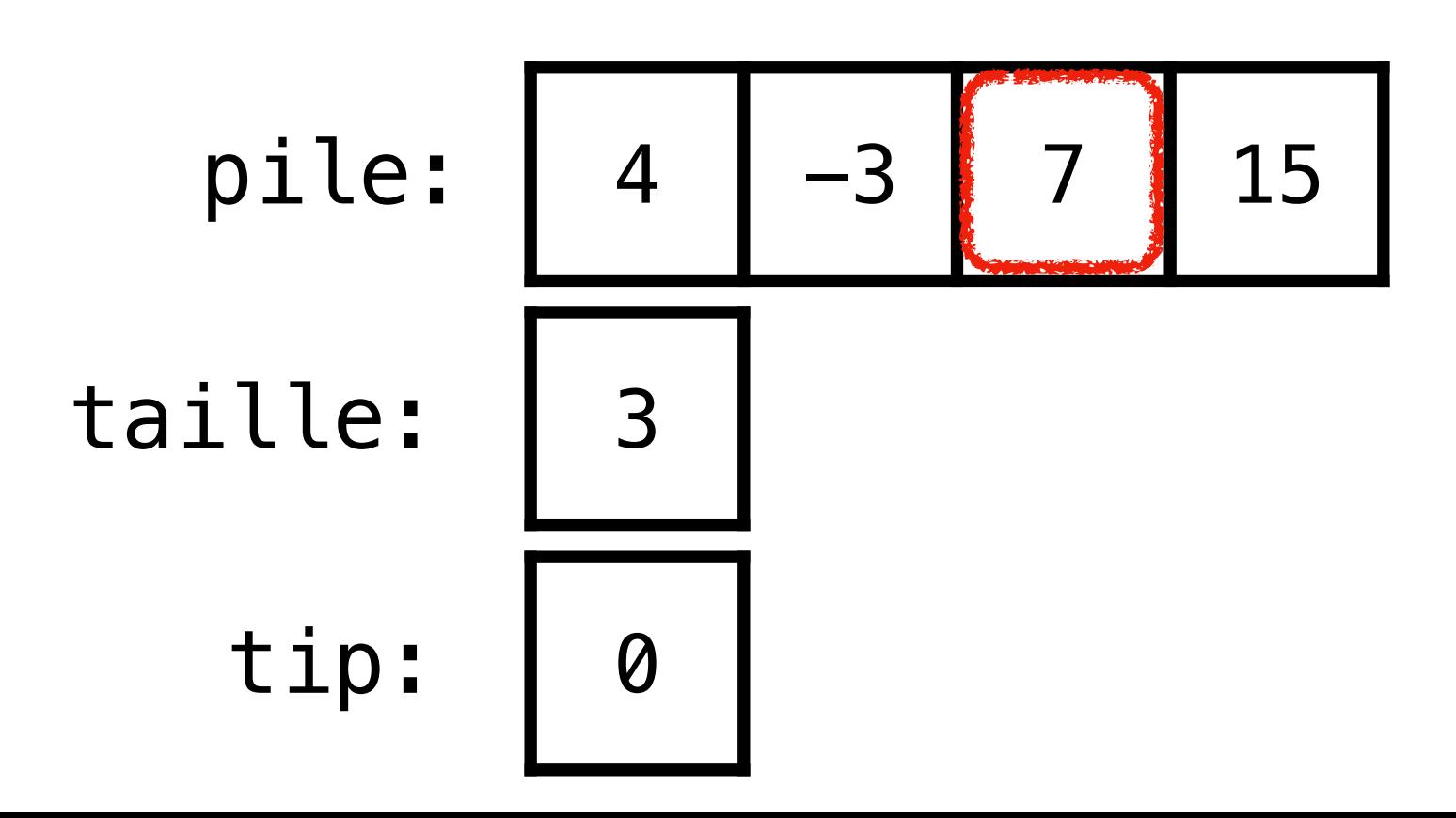

# **Appel de fonction**

int tip  $= 0$ ; pop(&tip);

```
int pile[100]; 
int taille, taille_max; 
int pop(int *p_objet) 
{ 
     ... 
}
```
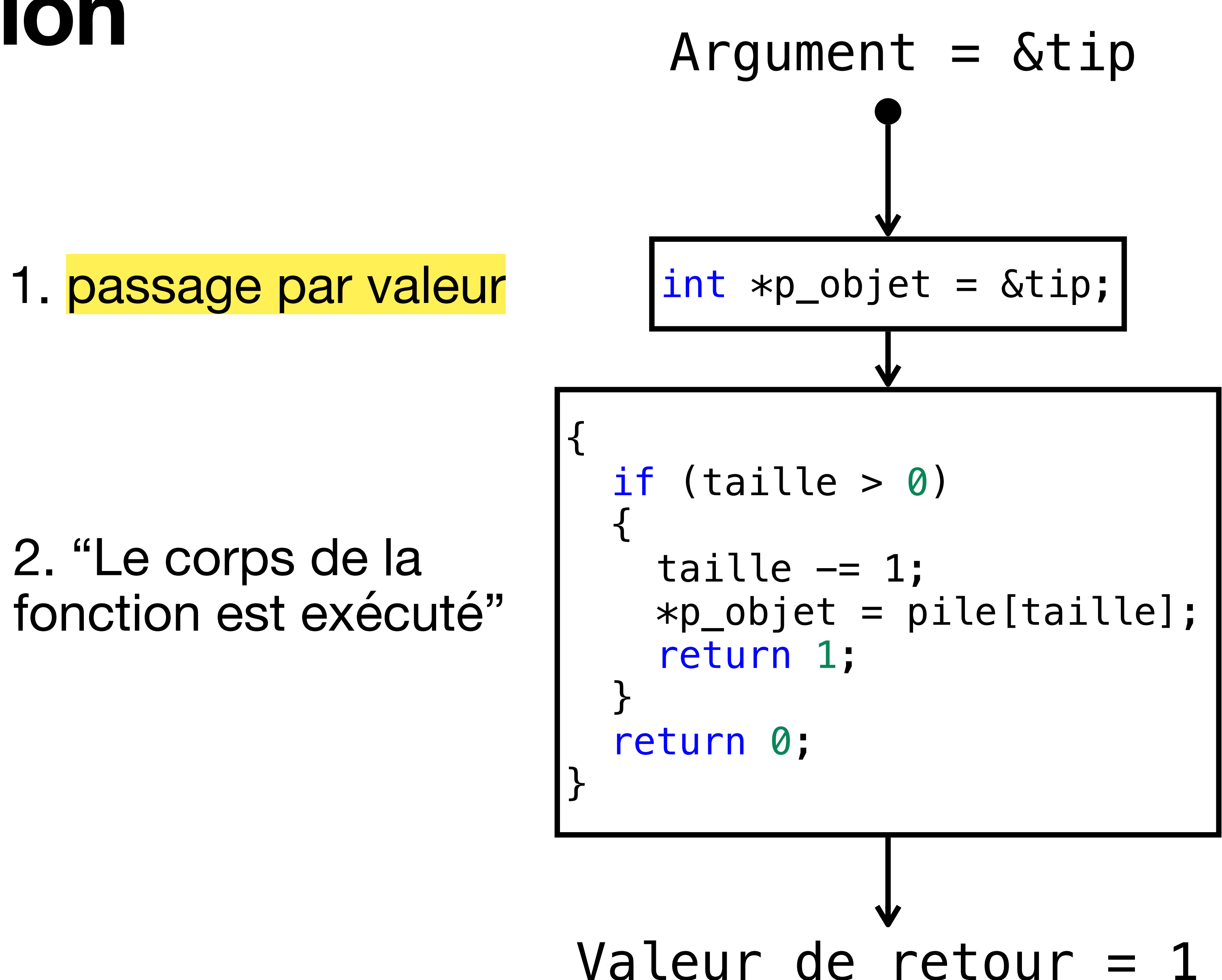

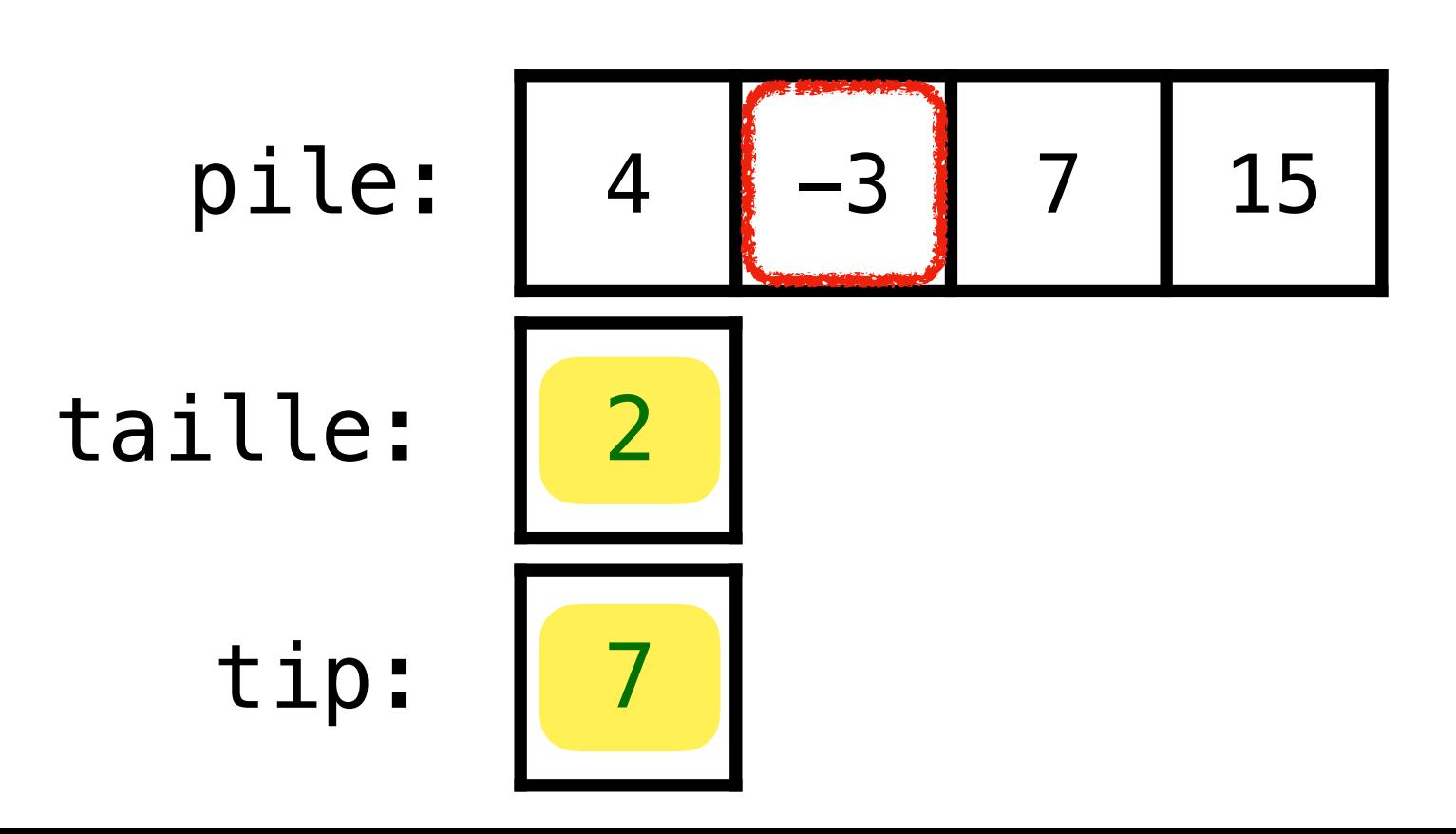

# **Paramètre pointeur vers scalaire ou tableau?**

- Comment peut-on distinguer incrementer et incrementer3 ?
- **Réponse**: ⚠ on ne peut pas!
- La déclaration d'une fonction avec un paramètre pointeur **n'indique pas** si elle modifie un élément ou plusieurs!
- L'accès direct à la mémoire est très (trop?) puissant
- Peut mener à des bugs, failles de sécurité, etc.

for  $(int i = 0; i < 3; i++)$ param[i]++;

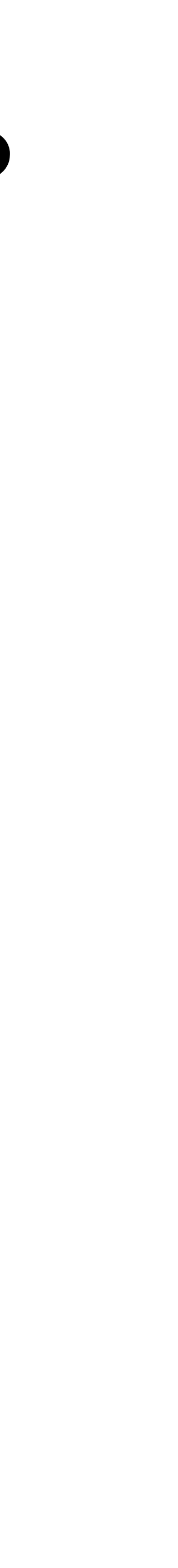

void incrementer3(int \*param)

```
{ 
                                        } 
void incrementer(int *param) 
{ 
  (*param)++;}
```
# **Paramètres d'un programme**

- Nous avons vu comment lire depuis stdin
- Certains programmes reçoivent des arguments au lancement!

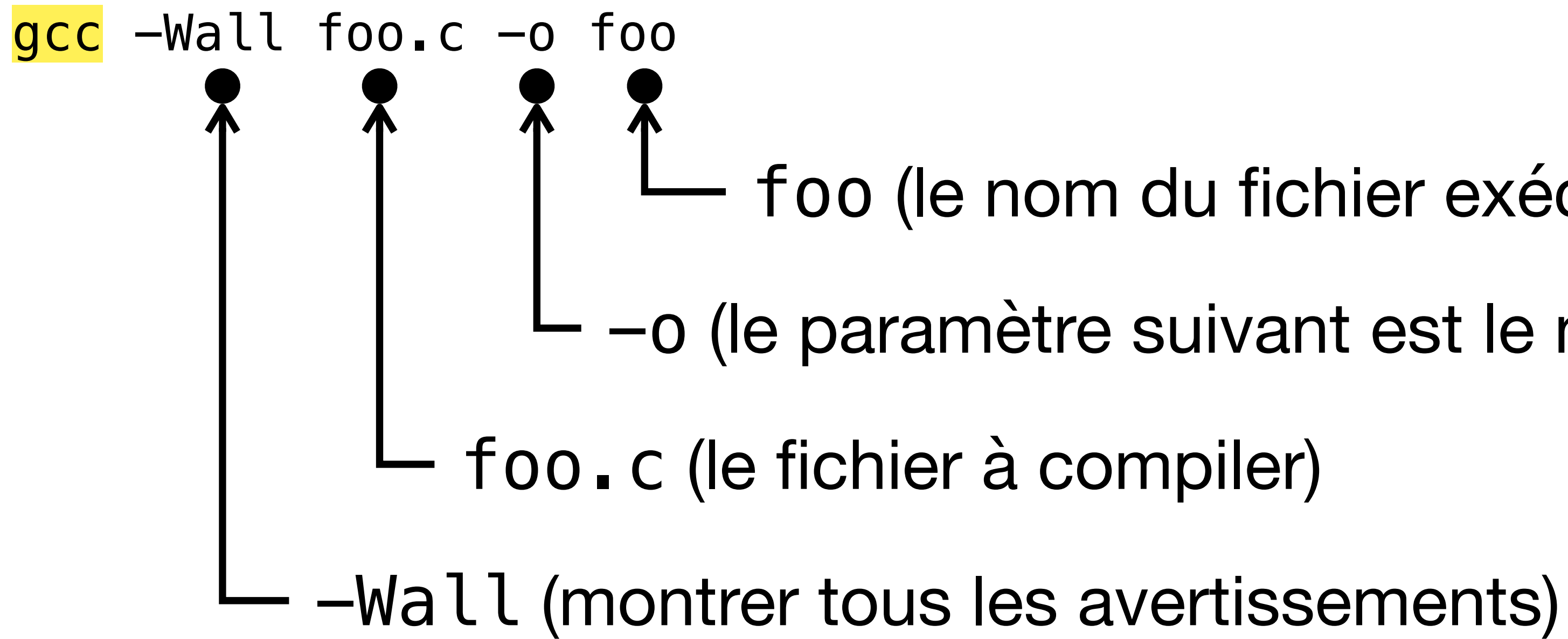

- foo (le nom du fichier exécutable à produire)
- -o (le paramètre suivant est le nom du fichier exécutable)
	-
	-

# **Lire les paramètres**

```
int main() 
{ 
    ... 
   return 0; 
}
```
#### D'habitude on écrit:<br>
Mais on peut écrire aussi:

• C'est avec une nouvelle signature de la fonction main • C'est avec une nouvelle signature de la fonction main

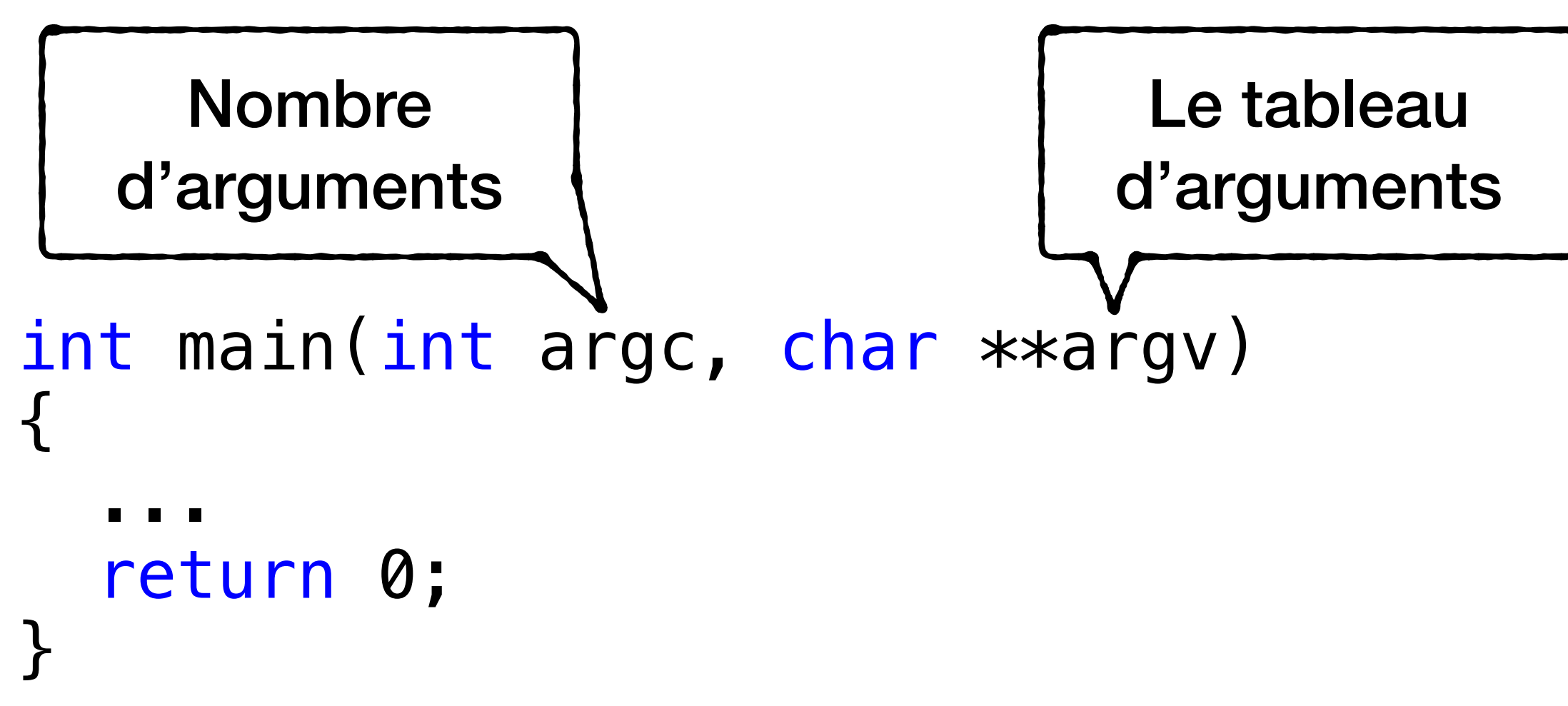

# **Pointeur double vers char**

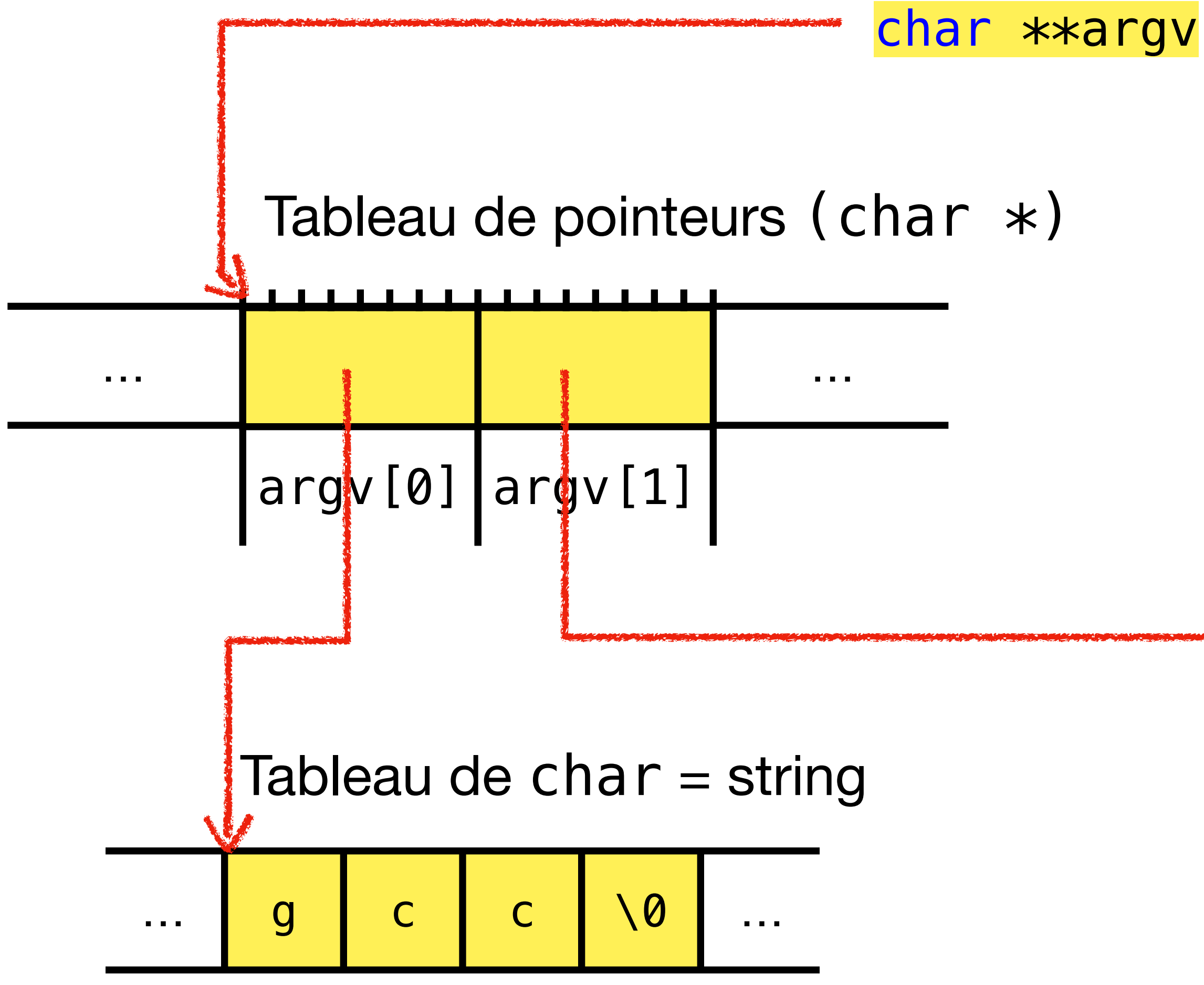

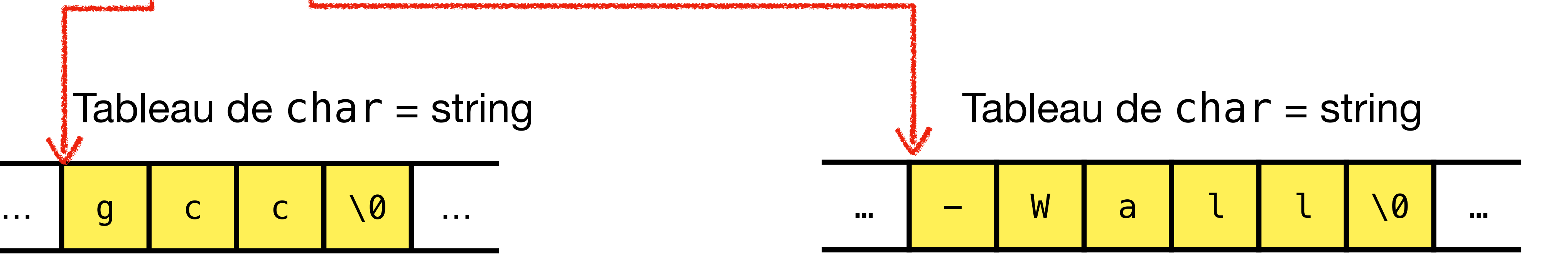

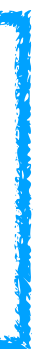

#### C'est comme un tableau de chaînes de caractères!

# **Programme qui affiche ses arguments**

- Premier argument = nombre d'arguments en ligne de commande
- Deuxième argument  $=$  tableau de strings  $=$ les arguments fournis dans l'ordre
- argv $[0]$  = la commande utilisée pour lancer le programme

```
#include <stdio.h>
int main(int argc, char **argv) 
\{for (int <i>i=0</i>; <i>i</i><i>&lt;</i><math>argc; i++)\{ printf("Argument %d: %s\n", 
                   i, argv[i]); 
 } 
      return 0; 
}
```
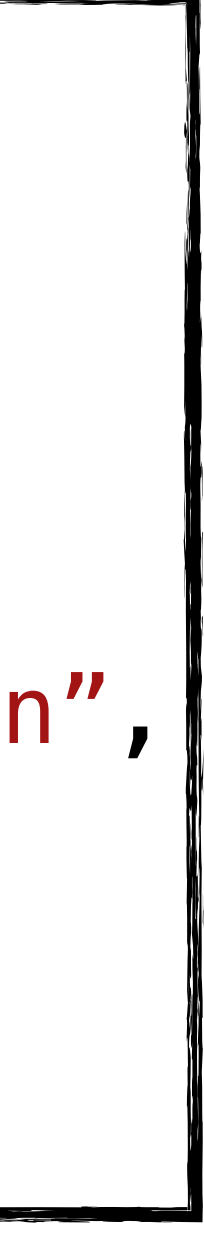

# **Programme qui affiche ses arguments**

❯ ./args des arguments sans espace "sauf lui" Argument 0: ./args Argument 1: des Argument 2: arguments Argument 3: sans Argument 4: espace Argument 5: sauf lui

#include <stdio.h> int main(int argc, char \*\*argv)  $\{$ for  $(int *i=0*; *i<* $argc; i++)$$  $\{$  printf("Argument %d: %s\n", i, argv[i]); } return 0; }

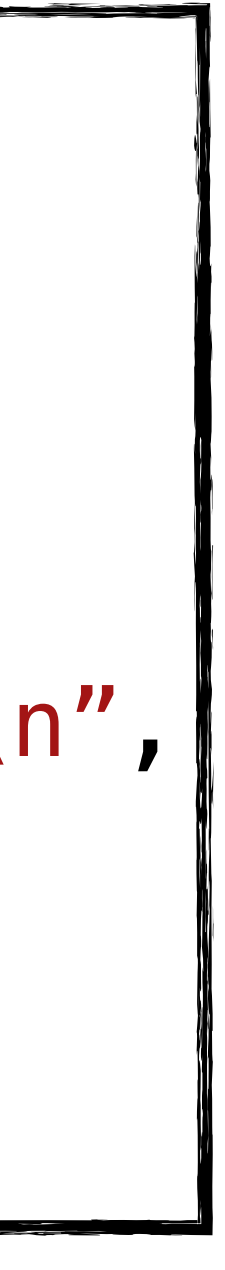

# Projets en C

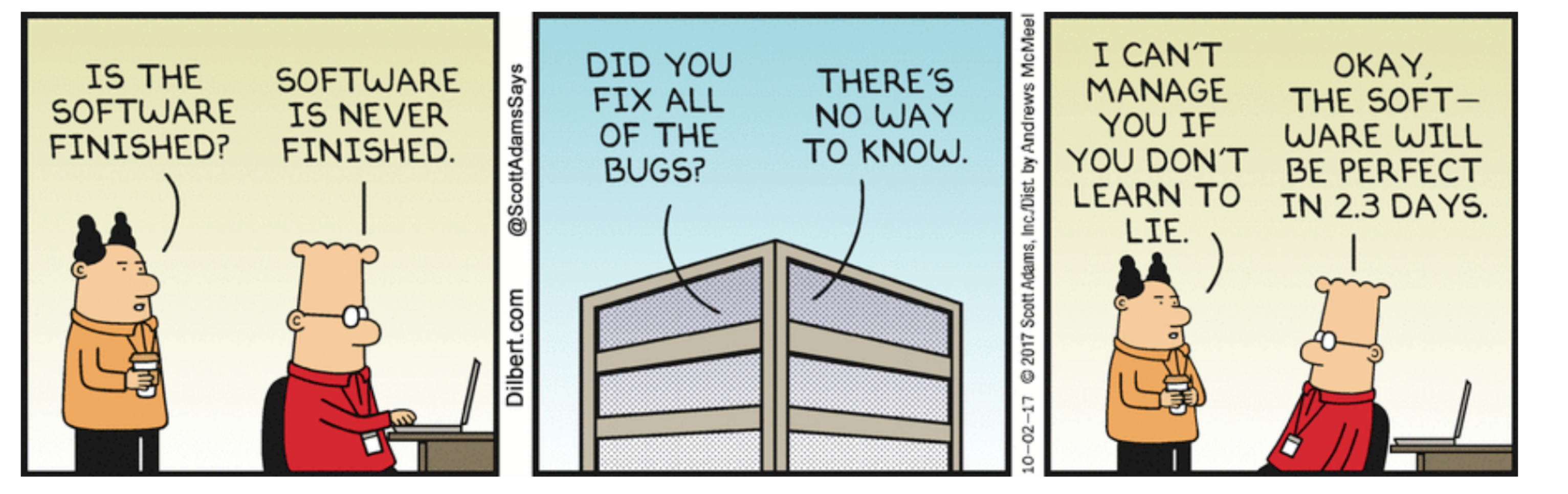

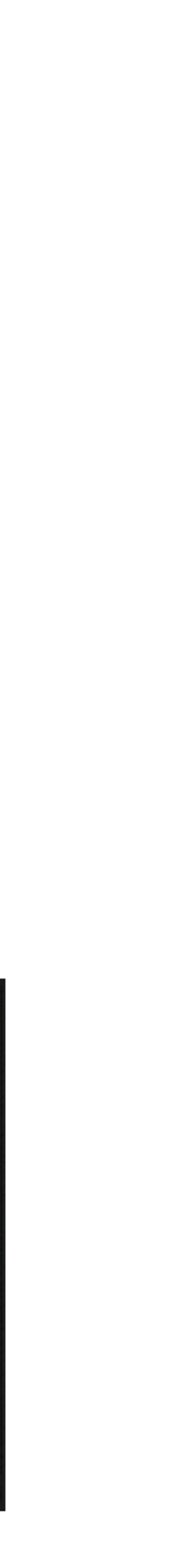

# **Structure d'un projet**

- Des fichiers . c (code) et . h (header = entête)
- Un fichier . h souvent sert de "contrat" pour les fonctions définies dans le fichier. c du même nom
- On ne peut pas tout simplement tout refiler à gcc
- Il faut comprendre plus en détail la "compilation"...

crush Makefile const.h crush.c display.c display.h engine.c engine.h types.h util.c util.h

# **La compilation**

- Un processus plutôt complexe
- Plusieurs étapes = passes sur le code source, dont:
	- Preprocessing
	- Analyse syntaxique (*parsing*)
	- Compilation proprement-dite
	- Assemblage
	- Linking

# **Étape 1: Préprocesseur**

- Que veut dire #include?
- Les lignes qui commencent par # sont traitées par le préprocesseur
- Les directives du préprocesseur s'appellent des "macroinstructions" ou "macros"

```
#include <stdio.h>
int main() 
{ 
    printf("Bonjour, ICC!\n"); 
    return 0;
}
```
define, undef, include, if, ifdef, ifndef, else, elif, el ifdef, elifndef(C23), endif, line, embed(C23), error, war ning(C23), pragma

# **Appeler uniquement le préprocesseur**

- gcc -E -P hello.c -o hello.i
- "Exécute" les macros
- Produit un nouveau fichier C sans directives #
- Une seule passe sur le fichier .c

# **#include**

- **Paramètre:** le fichier à inclure, e.g., hello.h
- **Action:** comme si on avait copié-collé le contenu de hello.h à cet endroit
- Un fichier . h contient souvent:
	- Des déclarations de fonctions
	- Des constantes
	- $\bullet$  ???

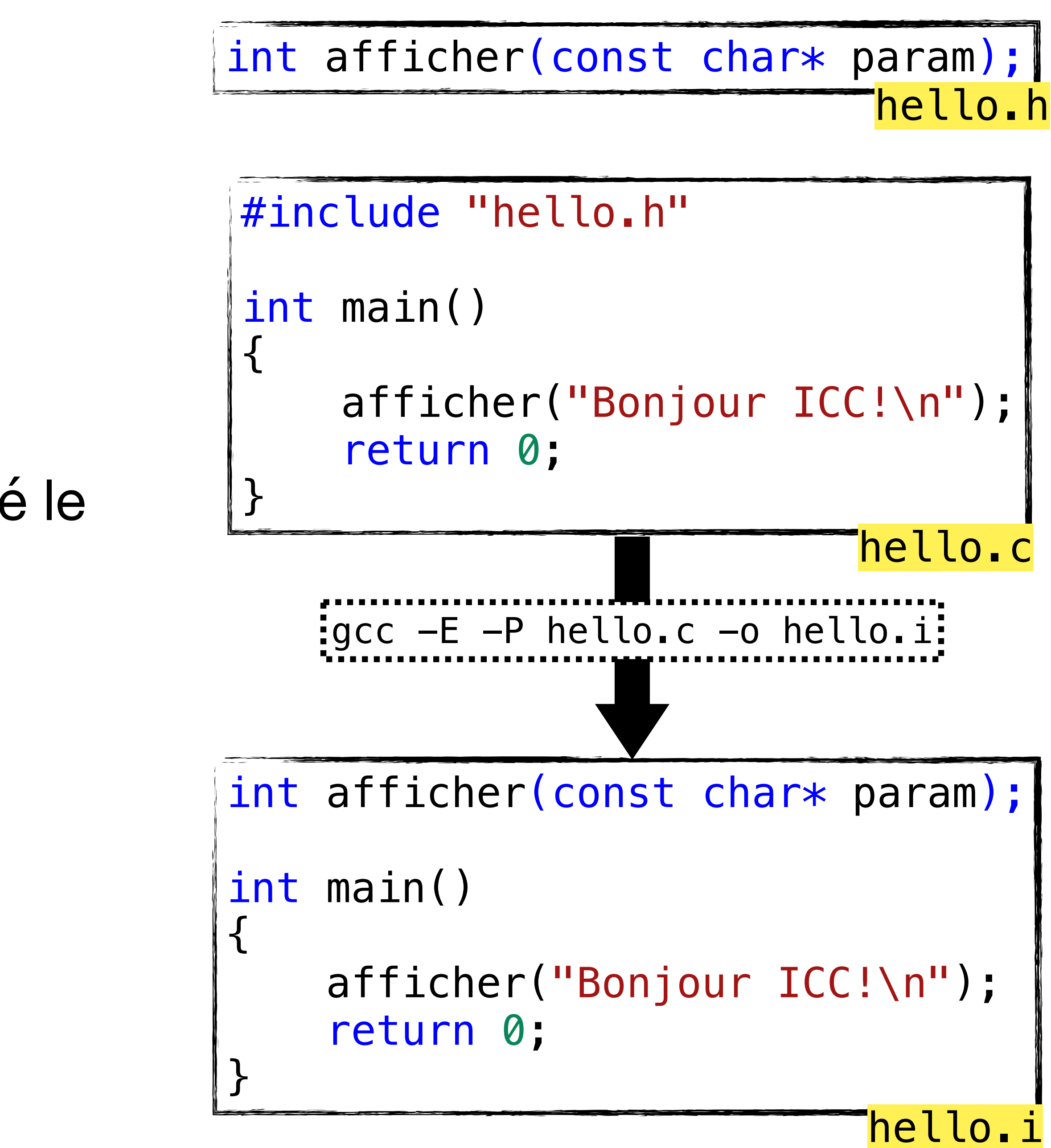

# **#define**

- **Paramètres:** Une macro-constante et sa valeur
- **Action:** Remplacer la macro-constante par sa valeur partout dans le fichier
- Ce n'est pas une "vraie" constante, c'est comme si on écrivait la valeur partout

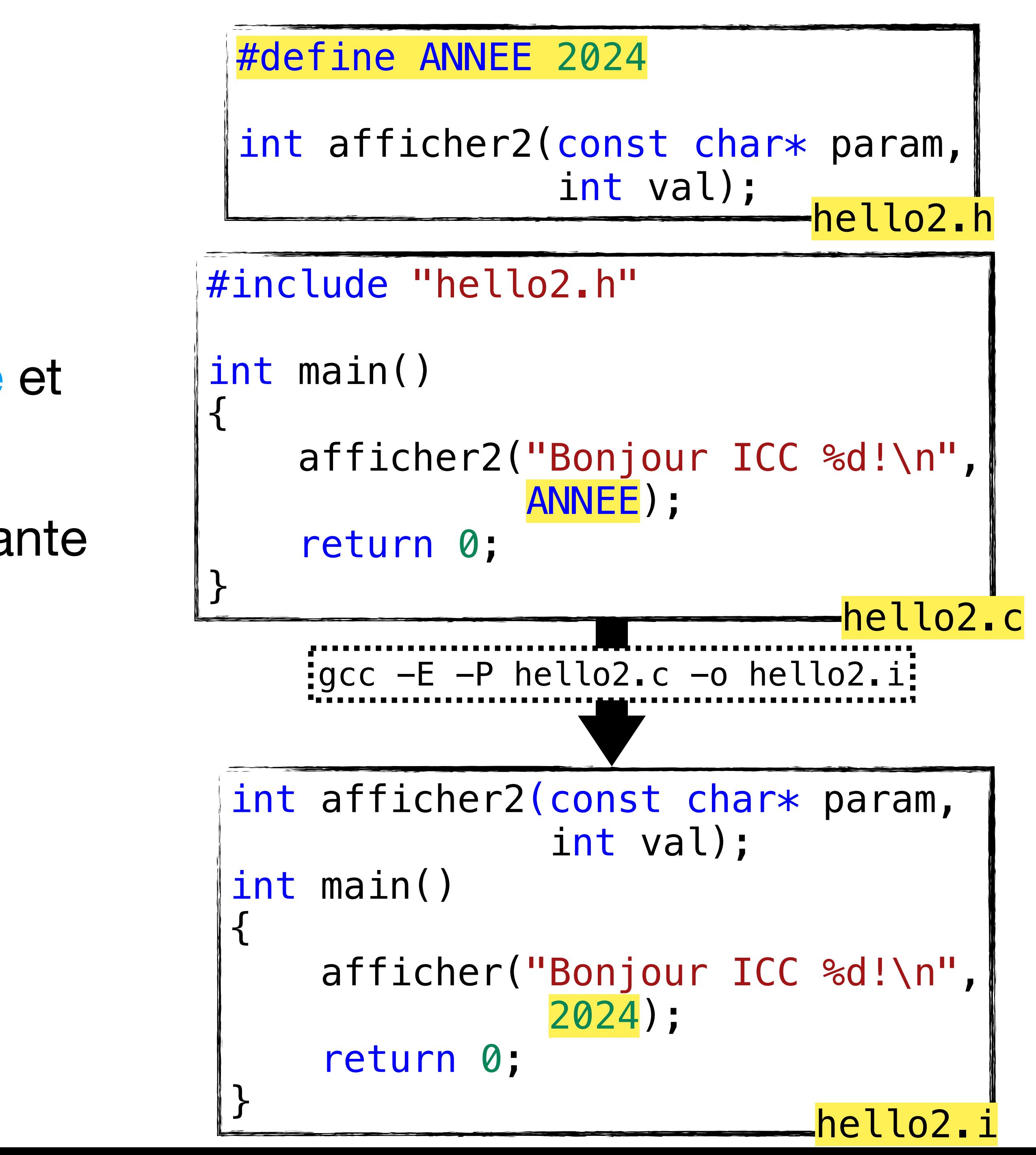

# **#define**

- **Paramètres:** Une macro-fonction, ses paramètres, et sa définition
- **Action:** Remplacer partout dans le code le faux-appel de macro-fonction par sa définition
- Ce n'est pas une vraie fonction!

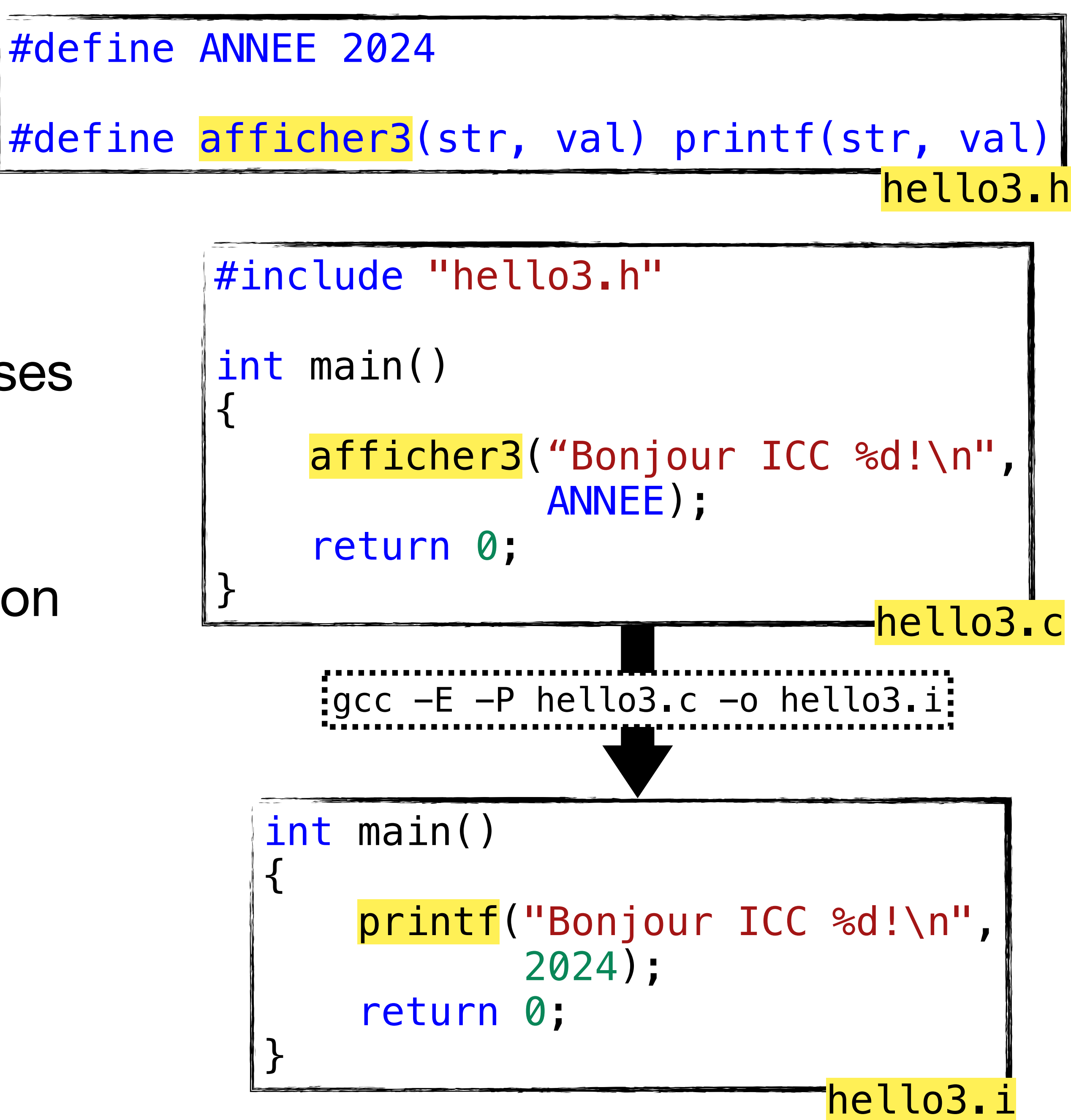

# **Exemples de macro-fonctions "acceptables"**

#define max(x, y) ((x) >= (y) ? (x) : (y)) #define abs(x)  $((x) < 0$  ?  $-(x)$  :  $(x)$ )

• C'est mieux de mettre des parenthèses autour des faux-paramètres, car ils peuvent représenter des expressions compliquées

- **A.** En faisant ce raccourci on va évaluer <expr\_compliquée> **deux** fois:
	- Une fois pour tester le signe,
	- Une deuxième fois pour calculer la valeur.

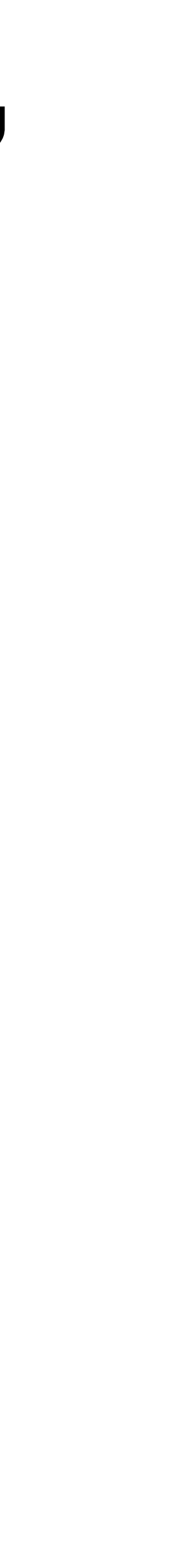

abs(<expr\_compliquée>) se traduit en

(<expr\_compliquée>) < 0 ? -(<expr\_compliquée>) : (<expr\_compliquée>)

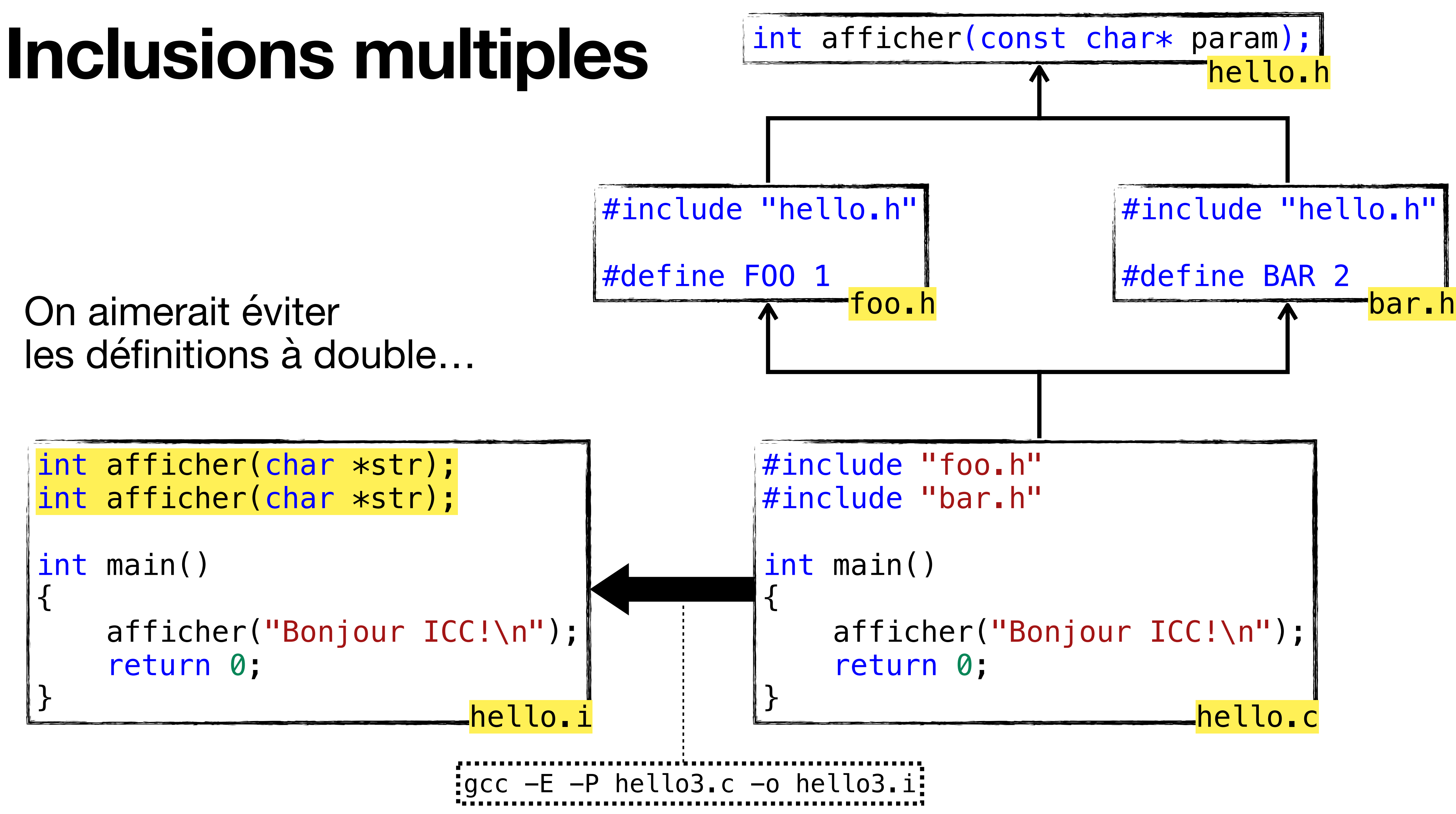

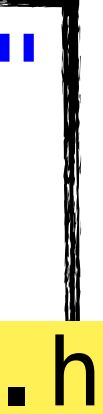

On aimerait éviter les définitions à double…

```
int afficher(char *str);
int afficher(char *str);
int main() 
{ 
     afficher("Bonjour ICC!\n"); 
     return 0; 
                          hello.i
```
# **#ifndef-#endif**

- **Paramètres:** Un macro-symbole
- **Action:** Le code compris entre #ifndef et #endif est pris en compte si le symbole n'est pas défini (avec #define)
- Utilisé afin d'empêcher des inclusions multiples
- Dans cet exemple, la *première* inclusion définira HELLO H et la déclaration de afficher() sera prise en compte
- Pour la *deuxième* inclusion, HELLO\_H sera déjà défini, donc la déclaration ne sera pas répétée!

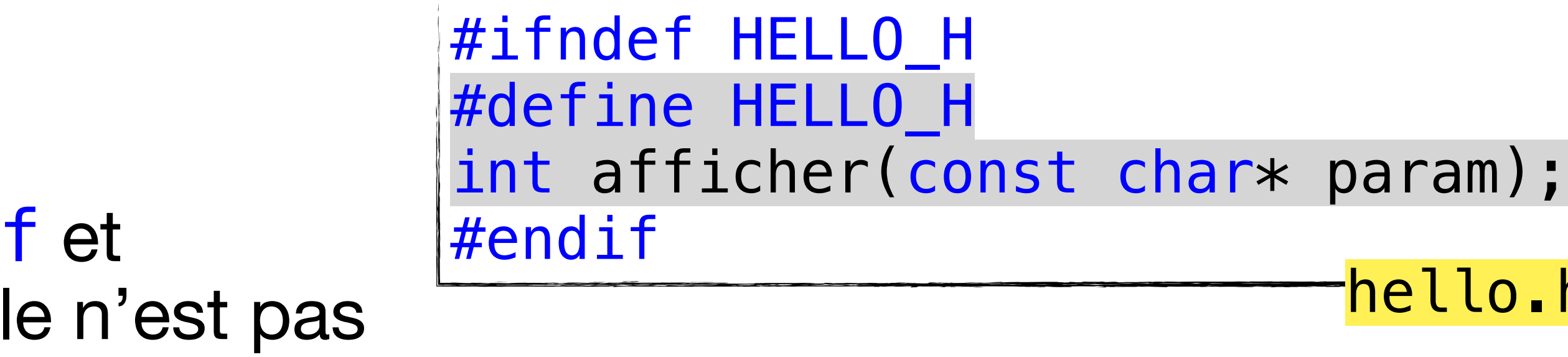

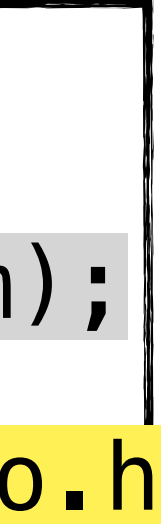

## **Étape 2: Analyse syntaxique Parsing**

- Un langage de programmation a lui aussi une grammaire
- La grammaire décrit la syntaxe du langage
- La grammaire du C: <https://www.quut.com/c/ANSI-C-grammar-y.html>
- Le parser vérifie que la grammaire soit respectée
- Exemple:
	- on ne peut pas écrire return 3+; // error: expected expression
	- Le préprocesseur ne s'en plaindra pas!

# **Étape 3: Compilation**

- Traduit le code C en assembleur
- Si on veut voir le résultat de cette étape:
- gcc -S hello.c -o hello.S

```
.section __TEXT, __text,regular,pure_instructions
   .build_version macos, 14, 0 sdk_version 14, 4 
  \Boxglobl\Boxmain \Box , \Box Begin function main
   .p2align 2 
_main: ; @main 
   .cfi_startproc 
; %bb.0: 
   sub sp, sp, #32 
   .cfi_def_cfa_offset 32 
  stp x29, x30, [sp, #16] ; 16-byte Folded S
   add x29, sp, #16 
   .cfi_def_cfa w29, 16 
   .cfi_offset w30, -8 
  \lrcornercfi_offset w29, -16mov w8, #0str w8, [sp, #8]                         ; 4-byte Folded Sp
  stur wzr, [x29, #-4] adrp x0, l_.str@PAGE 
   add x0, x0, l_.str@PAGEOFF 
   bl _afficher 
  ldr w0, [sp, #8]                         ; 4-byte Folded Re
  ldp x29, x30, [sp, \#16] \hspace{1cm} ; 16-byte Folded F
   add sp, sp, #32 
   ret 
   .cfi_endproc 
                                        ; -- End function 
  .section __TEXT, __cstring, cstring_literals
l_.str: ; @.str 
   .asciz "Bonjour ICC!\n" 
.subsections_via_symbols
```
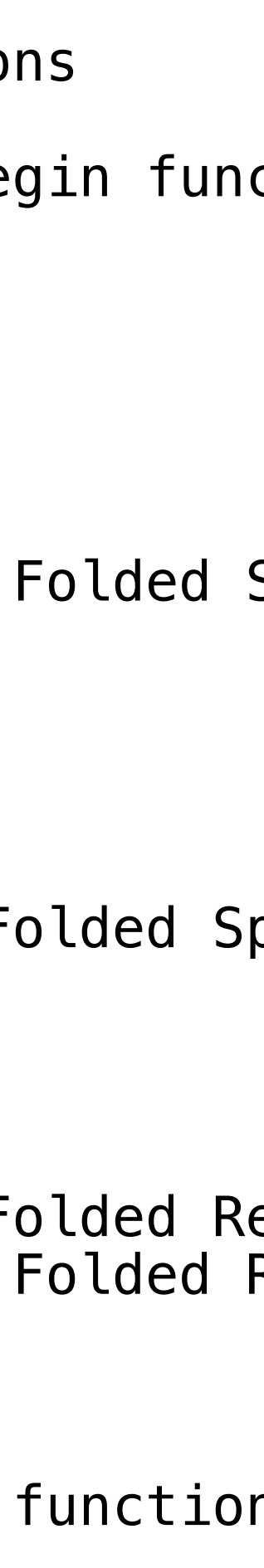

# **Étape 4: Assemblage**

- Produit un fichier objet . o
- C'est la dernière étape avant la génération de l'exécutable
- Noter que les fonctions/symboles non définis ne gênent pas
- La fonction afficher n'a pas été définie, mais la compilation fonctionne
- Pour arriver directement à cette étape:

gcc -c hello.c -o hello.o

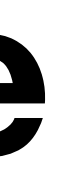

## **Étape 5: Création des liens** *Linking*

- Chaque fichier . c a été compilé en un fichier . o
- Pour notre exemple nous avons quatre fichiers
- On doit tous les "lier" ensemble avec certaines bibliothèques requises pour créer l'exécutable
- On spécifie les bibliothèques avec -l: -lncurses, -lm, etc.
- **• Tous les symboles doivent être définis!**
- Le programme de *link* s'appelle ld, mais gcc fonctionne aussi:

- gcc build/engine.o build/display.o build/util.o build/crush.o -lncurses -lm -o crush
- crush Makefile const.h crush.c display.c display.h engine.c engine.h types.h util.c util.h build ├── crush.o display.o engine.o util.o

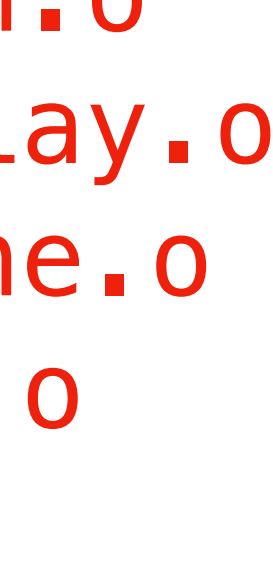

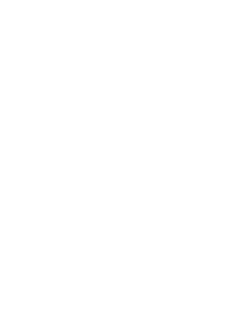

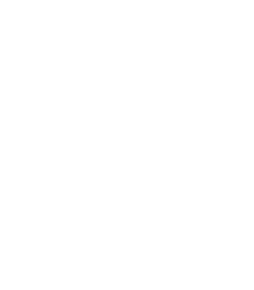

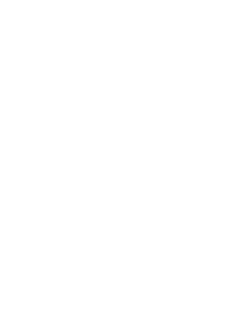

# **Build systems**

- TL;DR: Il faut générer les fichiers objet (4) + linking pour créer l'executable (5)
- On n'a pas envie de tout taper à la main
- On définit les commandes pour construire des cibles dans un Makefile
- L'utilitaire make comprendra ce fichier et saura exécuter les bonnes commandes
- Il suffit ensuite de taper make

```
CC=gcc -c 
LD=gcc 
all: build_dir crush 
build_dir: 
         mkdir -p build 
engine.o: engine.c engine.h const.h types.h 
         ${CC} -o build/engine.o engine.c 
display.o: display.c display.h const.h types.h 
         ${CC} -o build/display.o display.c 
util.o: util.c util.h const.h types.h 
         ${CC} -o build/util.o util.c 
crush.o: crush.c engine.h display.h util.h 
const.h types.h 
         ${CC} -o build/crush.o crush.c 
crush: engine.o display.o util.o crush.o 
         ${LD} build/engine.o build/display.o 
build/util.o build/crush.o -lncurses -lm -o crush 
pack: 
         mkdir -p crush 
         cp *.c crush 
         cp *.h crush 
         cp Makefile crush 
         zip -r crush.zip crush/ 
         rm -rf crush
clean:
         rm -f build/* crush
         rmdir build
```
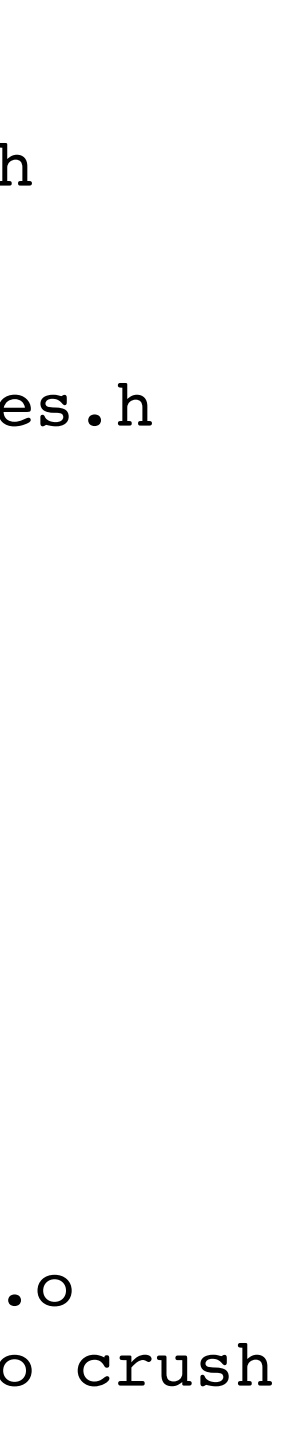

## **Exemple de grammaire pour les parenthèses Le langage des parenthèses ()**

- À chaque parenthèse ouverte correspond une parenthèse fermée
- La suite de parenthèses comprise entre ces deux parenthèses est elle-même bien formée
- Langage algébrique (*context-free language*)
- Description constructive a partir d'une suite **bien formée** *S* (qui est dans ce langage) comment peut-on générer d'autres suites?
- La grammaire nous donne des règles de production (*production rules*)
	- Comment aller de *S* à une autre suite valide

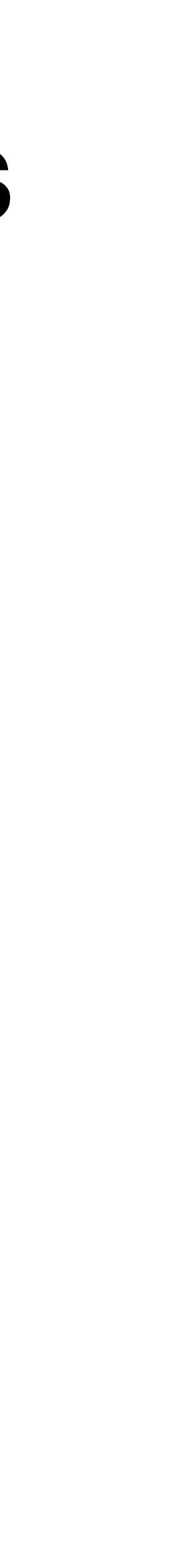

### Supplément

## **Exemple de grammaire pour les parenthèses Règles de production**

- On veut prouver que (()())() est dans le langage
- On commence par un symbole non-terminal S
- On applique une des trois règles à chaque étape

1. 
$$
S \rightarrow ()
$$
  
\n2.  $S \rightarrow (S)$   
\n3.  $S \rightarrow SS$ 

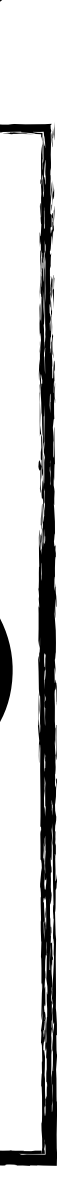

$$
\underline{\mathsf{S}} \xrightarrow{\text{(3)}} \underline{\mathsf{S}} \underline{\mathsf{S}} \xrightarrow{\text{(2)}} (\underline{\mathsf{S}}) \underline{\mathsf{S}} \xrightarrow{\text{(3)}} (\underline{\mathsf{S}}) \underline{\mathsf{S}} \xrightarrow{\text{(1)}} (\text{)}
$$
 ( ) ) 
$$
\underline{\mathsf{S}} \xrightarrow{\text{(1)}} (\text{)}
$$
 ( ) ) 
$$
\underline{\mathsf{S}} \xrightarrow{\text{(1)}} (\text{)}
$$
 ( ) ) 
$$
\underline{\mathsf{O}} \xrightarrow{\text{(2)}}
$$

### Supplément